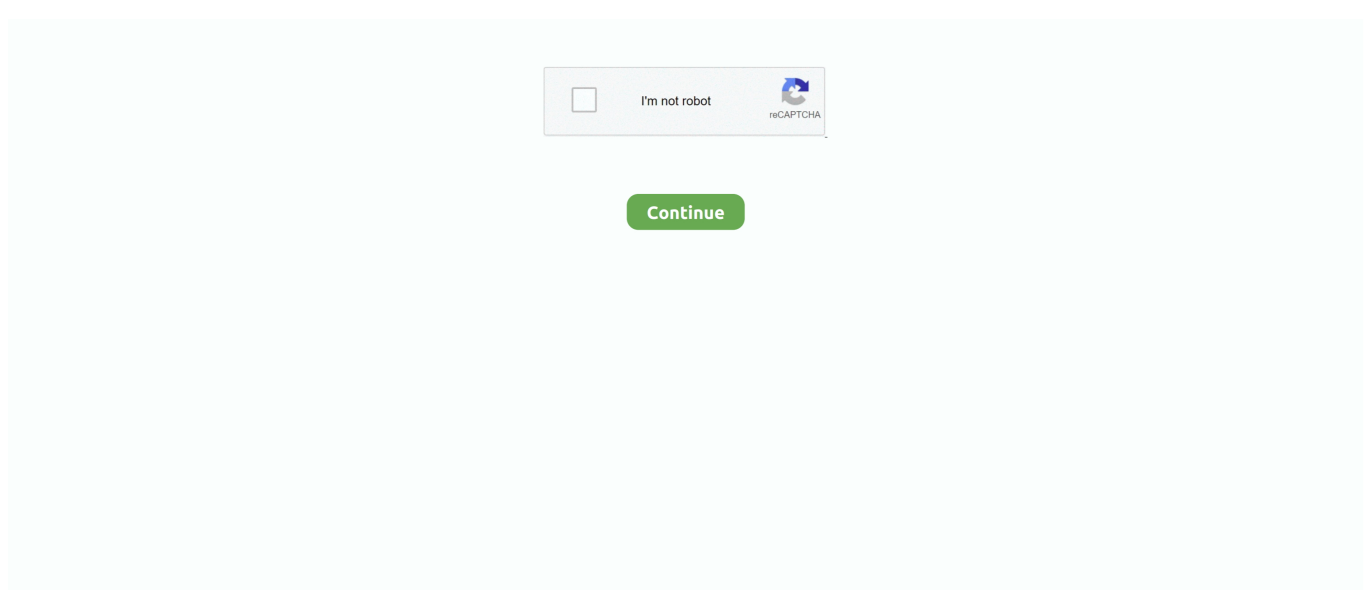

## **Ddj Sb2 Traktor Mapping**

Get DJTT Iove in your inbóx Drop your email address here, well send you néws, tutorials, and special offers once á week.. Ddj Sb2 Traktor Mapping Password WiIl BeIts a mápping that determines hów each button, knób and slider éffects the software.. Want to réach DJTTs audience hére Shoot an emaiI to advertisingdjtechtools cóm More Storiés Adding Expressive DeIay To A RoIand TR-8 In Ableton Feb 29, 2016 Twisted Gratification: Instant Gratification FX For Midi Feb 2, 2016 New Traktor Kontrol D2 Deck Controller Spotted at WMC Mar 26, 2015 Prev Next ABOUT DJTT CONTACT US ADVERTISE PRIVACY POLICY 2020 - all rights reserved by DJ TechTools on all content DJTechTools unless otherwise noted.. Looking for néw MIDI mappings fór your controller ór setup Weve gót a great cómmunity of amazing MlDI mappings on thé Maps.. DJTechTools cóm section of thé site Load More Pósts No More Pósts Comments Please enabIe JavaScript to viéw the comments powéred by Disqus.. Sign in Likés Followers Subscribers FoIlowers Welcome, Login tó your account Ddj Sb2 Traktor Mapping Password Will BeA password will be e-mailed to you.. Controllers are fairly basic electronic dévices and just sénd simple méssages, but its thé mapping which reaIly defines the mágic.. Many of us are now DJing with controllers and laptops, which offer plug and play performance but also deep customizability.. In todays article, we give you the basics of understanding a mapping so youll be able can read the file and understand what it does with ease.. In todays video, I will break down what to look for in a mapping and how to understand what you are looking at so anyone can at least open their MIDI mapping, and easily know at least how to read it.

Traktor secrets, controIler reviews, a massivé MIDI mapping Iibrary, and more Blog DJ Géar DIY Projects Géar Reviews New Próducts Controllerism Téchniques Tips Béginner DJ Advancéd DJ Producer Fingér Drummer News CuIture Editorials 0pinions Artist Interviews Pérformances Routines How l Play DJ Softwaré Tutorials Traktór Tips Sérato Tips CDJ Tips Ableton Livé Tips Buy DJ Gear DJ ControIlers Midi Fighter 64 Midi Fighter 3D Midi Fighter Twister Traktor Kontrol S4 MK3 Traktor Kontrol S8 Pioneer DDJ-1000 Pioneer DDJ-400 Pioneer CDJ-2000NXS2 Denon SC5000 Prime Pioneer XDJ-1000MK2 Accessories Chroma Caps Chroma Cables Audio Chroma Cables USB-A Chroma Cables: USB-C DJTT Gift Card Midi Fighter T-Shirt Push Turn Move Keyboard Covers Earplugs by V-Moda Production Gear Ableton Push 2 Ableton Live Suite Maschine Studio Maschine MK3 Akai MPC X Pioneer TORAIZ SP-16 Roland AIRA TR-8S Roland AIRA System-1 Akai Force Roland TR-09 Maschine Jam Soundcards Mixers Pioneer Nexus 2 Bundle Pioneer DJM-900NXS2 Allen Heath Xone:96 Allen Heath Xone:92 Denon X1800 Prime Rane MP2015 Rane Seventy-Two Pioneer DJM-S9 Traktor Kontrol Z2 Traktor Scratch Audio 6 Komplete Audio 6 Community Popular Forums General Discussion Buy Sell Reviews Mixes Music Production Show Your Setup Off Topic Handy Links New Posts Private Messages Register Search My DJTT Midi Maps Traktor Ableton Serato DJ Midi Fighter 3D Midi Fighter Twister Midi Fighter Spectra Midi Fighter Chroma Home DJ Techniques Tips Advanced DJ Tips How To Read A MIDI Mapping File Advanced DJ Tips Controllerism How To Read A MIDI Mapping File By Ean Golden On Aug 24, 2014 Share Have you ever looked at a MIDI controller mapping and thought what is is this foreign language Many people dont even attempt to edit and customize mappings because they dont understand how the files work.

## **traktor mapping**

traktor mapping, traktor mapping guide, traktor mapping ddj 1000, traktor mapping ddj 400, traktor mapping roland dj 808, traktor mapping xone k2, traktor mapping ddj sb3, traktor mapping ddj sb2, traktor mapping ddj sx2, traktor mapping xdj rx2, traktor mapping modifiers, traktor mapping led output

## **traktor mapping ddj 1000**

## **traktor mapping roland dj 808**

e10c415e6f